# Initiation à Fortran

# **Mehmet Ersoy**<sup>1</sup>,<sup>2</sup>

<sup>1</sup>SEATECH–Ecole d'ingénieurs de l'Université de Toulon, <sup>2</sup>IMATH-Institut de Mathématiques de Toulon

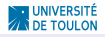

#### Sommaire

# **[Introduction](#page-2-0)**

### [Bases du Fortran](#page-22-0)

[Règles d'écriture](#page-23-0) [Variables et déclaration des variables](#page-30-0) [Outils pour éditer le corps du programme](#page-35-0) [les entrées/sorties et lecture/écriture](#page-41-0)

### [Fortran un peu plus avancé](#page-47-0)

[Structure du corps du programme](#page-48-0)

[Fonctions](#page-55-0)

[sous-programmes](#page-58-0)

[Quand les paramètres des sous-programmes sont des tableaux](#page-61-0) [Variable globale, variable locale, le fichier common](#page-67-0) [Makefile](#page-69-0)

[Exemple : résolution de l'équation de transport](#page-71-0)

**[Conclusions](#page-73-0)** 

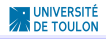

### Sommaire

# **[Introduction](#page-2-0)**

### [Bases du Fortran](#page-22-0)

[Règles d'écriture](#page-23-0) [Variables et déclaration des variables](#page-30-0) [Outils pour éditer le corps du programme](#page-35-0) [les entrées/sorties et lecture/écriture](#page-41-0)

### [Fortran un peu plus avancé](#page-47-0)

[Structure du corps du programme](#page-48-0)

[Fonctions](#page-55-0)

[sous-programmes](#page-58-0)

[Quand les paramètres des sous-programmes sont des tableaux](#page-61-0) [Variable globale, variable locale, le fichier common](#page-67-0)

[Makefile](#page-69-0)

[Exemple : résolution de l'équation de transport](#page-71-0)

### <span id="page-2-0"></span>[Conclusions](#page-73-0)

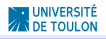

- **Programme général** 
	- $\blacktriangleright$  la "recompilation" doit devenir exceptionnelle
	- $\triangleright$  toutes modifications doivent être facilitée

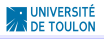

- $\blacktriangleright$  Programme général
	- $\blacktriangleright$  la "recompilation" doit devenir exceptionnelle
	- <sup>I</sup> toutes modifications doivent être facilitée
- $\blacktriangleright$  Programme structuré
	- ► structuré, commenté et aéré
	- $\triangleright$  utilisation de nom de variable significatif
	- rendre le programme modifiable "aisément" par d'autres

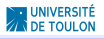

- $\blacktriangleright$  Programme général
	- $\blacktriangleright$  la "recompilation" doit devenir exceptionnelle
	- <sup>I</sup> toutes modifications doivent être facilitée
- $\blacktriangleright$  Programme structuré
	- $\blacktriangleright$  structuré, commenté et aéré
	- $\triangleright$  utilisation de nom de variable significatif
	- rendre le programme modifiable "aisément" par d'autres
- ► Programme "défensif"
	- <sup>I</sup> tests sur les données d'entrée
	- $\triangleright$  tests d'arrêts pour d'éventuelles erreurs avec affichage de message
	- $\triangleright$  tests si débogage (avec impressions multi-niveaux)

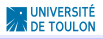

- $\blacktriangleright$  Programme général
	- $\blacktriangleright$  la "recompilation" doit devenir exceptionnelle
	- $\triangleright$  toutes modifications doivent être facilitée
- $\blacktriangleright$  Programme structuré
	- $\blacktriangleright$  structuré, commenté et aéré
	- $\triangleright$  utilisation de nom de variable significatif
	- rendre le programme modifiable "aisément" par d'autres
- ▶ Programme "défensif"
	- <sup>I</sup> tests sur les données d'entrée
	- $\triangleright$  tests d'arrêts pour d'éventuelles erreurs avec affichage de message
	- $\triangleright$  tests si débogage (avec impressions multi-niveaux)
- $\blacktriangleright$  Programme économique
	- $\blacktriangleright$  le moins de temps de calculs possible
	- $\blacktriangleright$  le moins d'espace disque possible

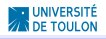

- $\blacktriangleright$  Programme général
	- $\blacktriangleright$  la "recompilation" doit devenir exceptionnelle
	- <sup>I</sup> toutes modifications doivent être facilitée
- $\blacktriangleright$  Programme structuré
	- $\blacktriangleright$  structuré, commenté et aéré
	- $\triangleright$  utilisation de nom de variable significatif
	- rendre le programme modifiable "aisément" par d'autres
- ▶ Programme "défensif"
	- <sup>I</sup> tests sur les données d'entrée
	- $\triangleright$  tests d'arrêts pour d'éventuelles erreurs avec affichage de message
	- $\triangleright$  tests si débogage (avec impressions multi-niveaux)
- **Programme économique** 
	- $\blacktriangleright$  le moins de temps de calculs possible
	- ► le moins d'espace disque possible
- $\blacktriangleright$  Programme transportable
	- $\blacktriangleright$  portable
	- $\blacktriangleright$  documenté
	- $\blacktriangleright$  post-traitement soigné

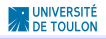

# FORTRAN = langage compilé

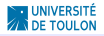

# FORTRAN = langage compilé

i.e.

► Un programme "compilé" (édition)

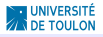

# FORTRAN = langage compilé

- Un programme "compilé" (édition)
	- $\triangleright$  est traduit par un programme annexe = compilateur (édition de lien)

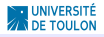

# FORTRAN = langage compilé

- $\blacktriangleright$  Un programme "compilé" (édition)
	- $\triangleright$  est traduit par un programme annexe = compilateur (édition de lien)
	- $\blacktriangleright$  le compilateur génère un fichier autonome = exécutable (création d'un exécutable)

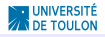

# FORTRAN = langage compilé

- $\blacktriangleright$  Un programme "compilé" (édition)
	- $\triangleright$  est traduit par un programme annexe = compilateur (édition de lien)
	- $\blacktriangleright$  le compilateur génère un fichier autonome = exécutable (création d'un exécutable)
- $\triangleright$  Avantage par rapport à un langage interprété (e.g. MATLAB)

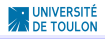

# FORTRAN = langage compilé

- $\blacktriangleright$  Un programme "compilé" (édition)
	- $\triangleright$  est traduit par un programme annexe = compilateur (édition de lien)
	- $\blacktriangleright$  le compilateur génère un fichier autonome = exécutable (création d'un exécutable)
- $\triangleright$  Avantage par rapport à un langage interprété (e.g. MATLAB)
	- nulle besoin de programme annexe pour s'exécuter
	- $\blacktriangleright$  rapidité d'exécution
	- <sup>I</sup> sécurité du code exécutable

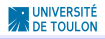

# FORTRAN = langage compilé

- $\blacktriangleright$  Un programme "compilé" (édition)
	- $\triangleright$  est traduit par un programme annexe = compilateur (édition de lien)
	- $\blacktriangleright$  le compilateur génère un fichier autonome = exécutable (création d'un exécutable)
- $\triangleright$  Avantage par rapport à un langage interprété (e.g. MATLAB)
	- nulle besoin de programme annexe pour s'exécuter
	- $\blacktriangleright$  rapidité d'exécution
	- <sup>I</sup> sécurité du code exécutable
	- ► TOUTEFOIS chaque modification du programme source requiert une recompilation

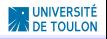

Historique du Fortran & bibliographie

# FORTRAN = (Mathematical) FORmula TRANslating

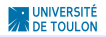

# FORTRAN = (Mathematical) FORmula TRANslating

# $\blacktriangleright$  Historique

- 1954 : début de projet (IBM)
- 1958 : FORTRAN II
- 1966 : FORTRAN 66
- 1977 : FORTRAN 77  $\star$
- 1991/92 : FORTRAN 90
	- . . . : plus d'informations sur le net!!!

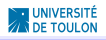

# FORTRAN = (Mathematical) FORmula TRANslating

 $\blacktriangleright$  Historique

- 1954 : début de projet (IBM)
- 1958 : FORTRAN II
- 1966 : FORTRAN 66
- 1977 : FORTRAN 77  $\star$
- 1991/92 : FORTRAN 90
	- . . . : plus d'informations sur le net!!!
- $\triangleright$  Bibliographie (Fortran 77)
	- ► Metcalf, Michael. Effective FORTRAN 77. Oxford University Press, 1985.
	- ▶ Nyhoff, Larry and Sanford, Leestma. FORTRAN 77 and Numerical Methods for Engineers and Scientists. Prentice-Hall, Inc. New Jersey, 1995.

 $\blacktriangleright$  . . . .

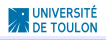

# FORTRAN = (Mathematical) FORmula TRANslating

 $\blacktriangleright$  Historique

- 1954 : début de projet (IBM)
- 1958 : FORTRAN II
- 1966 : FORTRAN 66
- 1977 : FORTRAN 77  $\star$

1991/92 : FORTRAN 90

- . . . : plus d'informations sur le net!!!
- $\blacktriangleright$  Bibliographie (Fortran 77)
	- ► Metcalf, Michael. Effective FORTRAN 77. Oxford University Press, 1985.
	- ▶ Nyhoff, Larry and Sanford, Leestma. FORTRAN 77 and Numerical Methods for Engineers and Scientists. Prentice-Hall, Inc. New Jersey, 1995.

 $\blacktriangleright$  . . . .

 $\blacksquare$ 

- $\blacktriangleright$  Documentations (tutoriels)
	- <sup>I</sup> [http://www.stanford.edu/class/me200c/tutorial\\_77/](http://www.stanford.edu/class/me200c/tutorial_77/) et [http://www.fortran.com/fortran/F77\\_std/](http://www.fortran.com/fortran/F77_std/rjcnf0001-sh-5.htmlsh-5.5) [rjcnf0001-sh-5.htmlsh-5.5](http://www.fortran.com/fortran/F77_std/rjcnf0001-sh-5.htmlsh-5.5)
- ► Editeur de texte notepad++ sous windows
- $\triangleright$  sous windows (gfortran) via mingw ou cygwin (émulateurs unix)

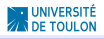

- $\blacktriangleright$  Editeur de texte (notepad + + sous windows, gedit sous Linux
- $\triangleright$  sous windows (gfortran) via mingw ou cygwin (émulateurs unix)
- $\triangleright$  sous linux (gfortran) via l'installateur de paquet apt

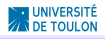

- $\blacktriangleright$  Editeur de texte (notepad + sous windows, gedit sous Linux, Fraise sous mac)
- $\triangleright$  sous windows (gfortran) via mingw ou cygwin (émulateurs unix)
- $\triangleright$  sous linux (gfortran) via l'installateur de paquet apt
- $\triangleright$  sous IOS via l'installateur de paquet fink ou suivre certains tuto sur le net

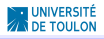

### Sommaire

# **[Introduction](#page-2-0)**

### [Bases du Fortran](#page-22-0)

[Règles d'écriture](#page-23-0) [Variables et déclaration des variables](#page-30-0) [Outils pour éditer le corps du programme](#page-35-0) [les entrées/sorties et lecture/écriture](#page-41-0)

### [Fortran un peu plus avancé](#page-47-0)

[Structure du corps du programme](#page-48-0)

[Fonctions](#page-55-0)

[sous-programmes](#page-58-0)

[Quand les paramètres des sous-programmes sont des tableaux](#page-61-0)

[Variable globale, variable locale, le fichier common](#page-67-0)

[Makefile](#page-69-0)

[Exemple : résolution de l'équation de transport](#page-71-0)

<span id="page-22-0"></span>[Conclusions](#page-73-0)

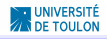

### Sommaire

# **[Introduction](#page-2-0)**

### [Bases du Fortran](#page-22-0) [Règles d'écriture](#page-23-0)

[Variables et déclaration des variables](#page-30-0) [Outils pour éditer le corps du programme](#page-35-0) [les entrées/sorties et lecture/écriture](#page-41-0)

### [Fortran un peu plus avancé](#page-47-0)

[Structure du corps du programme](#page-48-0) [Fonctions](#page-55-0) [sous-programmes](#page-58-0) [Quand les paramètres des sous-programmes sont des tableaux](#page-61-0) [Variable globale, variable locale, le fichier common](#page-67-0) [Makefile](#page-69-0) [Exemple : résolution de l'équation de transport](#page-71-0)

# <span id="page-23-0"></span>**[Conclusions](#page-73-0)**

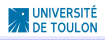

### $\triangleright$  Caractères

- $\triangleright$  insensible à la casse (ToTo = TOTO)
- $\blacktriangleright$  blanc = aucun rôle
- nom des variables = 6 caractères max

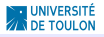

### $\blacktriangleright$  Caractères

- $\triangleright$  insensible à la casse (ToTo = TOTO)
- $\blacktriangleright$  blanc = aucun rôle
- nom des variables = 6 caractères max
- $\triangleright$  Structure des lignes<br>
colonne 1 à 5
	- colonne de 7 à 72  $=$  champs instruction
- $=$  champ étiquette
	- colonne 6 (muni de  $\&{}$ ) = césure de l'instruction (ligne N-1)
		-

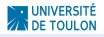

### $\blacktriangleright$  Caractères

- $\triangleright$  insensible à la casse (ToTo = TOTO)
- $\blacktriangleright$  blanc = aucun rôle
- nom des variables = 6 caractères max
- $\triangleright$  Structure des lignes<br>
colonne 1 à 5

- $=$  champ étiquette
- colonne 6 (muni de  $\&{}$ ) = césure de l'instruction (ligne N-1)
- colonne de 7 à 72  $=$  champs instruction
- Commentaire muni du caractère C en colonne 1

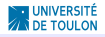

Un exemple : édition dans un fichier monprog.f

```
c234567
C--------------------------------------------
C CALCUL DU PRODUIT SCALAIRE (U,V) DANS R^N
C--------------------------------------------
      PROGRAM PRODSCAL
      IMPLICIT NONE
C declaration des variables
       INTEGER I,N
      DOUBLE PRECISION U(1000),V(1000)
     & RES
C initialisation
      N = 5DO I=1,N
       U(I)=DBLE(I)
       V(T) = DBL E(T**2)ENDDO
C corps du programme
       RES = 0.0D0DO I=1,NRES=RES+U(I)*V(I)ENDDO
      WRITE(*,100) RES
100 FORMAT(1X,F5.3)
      END PROGRAM
```
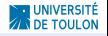

. . . et compilation du fichier monprog.f

### Dans un terminal unix, on compile soit

```
gfortran -c monprog.f
gfortran -o prod monprog.f
```
et on exécute avec la commande

./prod

# soit

```
gfortran monprog.f
```
et on exécute avec la commande

./a.out

soit

gfortran -o prod monprog.f && ./prod

**Remarque:** le nom du fichier, le nom du programme et le nom du code exécutable ne sont pas nécessairement identique.

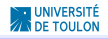

#### Structure générale d'un code Fortran 77

c234567 C-------------------------------------------- C STRUCTURE D'UN CODE QUELCONQUE C-------------------------------------------- PROGRAM NOM\_DU\_PROGRAMME C declaration des variables C corps du programme = C suite d'instructions (BOUCLE,TEST BOOLEEN) C structurées (FONCTIONS OU SUBROUTINE)

END PROGRAM NOM\_DU\_PROGRAMME C ou encore END tout cout simplement

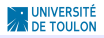

### Sommaire

# **[Introduction](#page-2-0)**

# [Bases du Fortran](#page-22-0)

[Règles d'écriture](#page-23-0)

### [Variables et déclaration des variables](#page-30-0)

[Outils pour éditer le corps du programme](#page-35-0) [les entrées/sorties et lecture/écriture](#page-41-0)

### [Fortran un peu plus avancé](#page-47-0)

[Structure du corps du programme](#page-48-0) [Fonctions](#page-55-0) [sous-programmes](#page-58-0) [Quand les paramètres des sous-programmes sont des tableaux](#page-61-0) [Variable globale, variable locale, le fichier common](#page-67-0) [Makefile](#page-69-0) [Exemple : résolution de l'équation de transport](#page-71-0)

# <span id="page-30-0"></span>**[Conclusions](#page-73-0)**

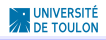

#### Variables & constantes

► Les variables, constantes et paramètres sont des noms permettent de manipuler des données en mémoire:

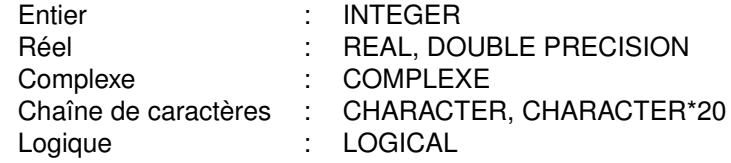

- $\triangleright$  Déclaration des variables: deux stratégies
	- 1 On "déclare tout"

2 "Par défaut" (par défaut, toutes les variables dont le nom commence par I,J,K,L,M,N sont des variables entières et les autres des réels simple précision.)

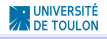

#### Variables & constantes

 $\triangleright$  Les variables, constantes et paramètres sont des noms permettent de manipuler des données en mémoire:

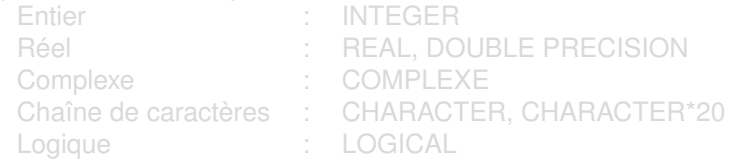

### $\triangleright$  Déclaration des variables: deux stratégies

#### 1 On "déclare tout"

```
IMPLICIT NONE
INTEGER I
DOUBLE PRECISION U(10),V(10)
Character fichier*20
```
2 "Par défaut" (par défaut, toutes les variables dont le nom commence par I,J,K,L,M,N sont des variables entières et les autres des réels simple précision.)

```
IMPLICIT DOUBLE PRECISION (A-H,O-Z)
Character fichier*20
```
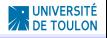

#### les tableaux

Tous les types précédents peuvent être structurés en tableaux en attribuant une dimension pour allouer l'espace en mémoire. Ainsi, dans l'exemple,

```
...
      DOUBLE PRECISION U(1000),V(1000)
      & RES
...
      N = 5DO I=1,NU(I)=DBLE(I)
        V(I) = DBLE(I**2)ENDDO
...
       END PROGRAM
```
les vecteurs U et V sont de dimension 1000 (en mémoire) mais seulement les 5 premières composantes du tableaux sont utilisées.

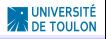

### les tableaux (suite)  $\blacktriangleright$  Déclaration

DOUBLE PRECISION U(1000)

DOUBLE PRECISION U DIMENSION 1000

DOUBLE PRECISION U(0:1000)

PARAMETER (N=100) PARAMETER (M=10) DOUBLE PRECISION A, U INTEGER TAB DIMENSION A(N,M),I(M),U(N)

Attention, le stockage en mémoire est par colonne descendante.

Si

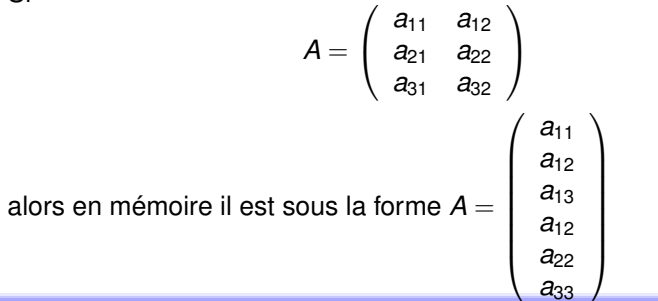

### Sommaire

# **[Introduction](#page-2-0)**

# [Bases du Fortran](#page-22-0)

[Règles d'écriture](#page-23-0) [Variables et déclaration des variables](#page-30-0) [Outils pour éditer le corps du programme](#page-35-0) [les entrées/sorties et lecture/écriture](#page-41-0)

### [Fortran un peu plus avancé](#page-47-0)

[Structure du corps du programme](#page-48-0) [Fonctions](#page-55-0) [sous-programmes](#page-58-0) [Quand les paramètres des sous-programmes sont des tableaux](#page-61-0) [Variable globale, variable locale, le fichier common](#page-67-0) [Makefile](#page-69-0) [Exemple : résolution de l'équation de transport](#page-71-0)

# <span id="page-35-0"></span>**[Conclusions](#page-73-0)**

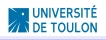
#### Les opérateurs

- $\triangleright$  Opérateur unitaire: affectation (e.g.  $n=10$ )
- $\triangleright$  Opérateur arithmétiques:
	- ▶ exponentiation (e.g.  $2.0D0**2.0D0$ )
	- $\triangleright$  Multiplication  $\star$ , Division /, Addition +, Soustraction -
- ▶ Opérateur relationnel:
	- IT. Lower Than
	- .GT. Greater Than
	- .LE. Lower or Equal
	- .GE. Greater or Equal
	- .EQ. Equal
	- .NE. Non Equal
- ▶ Opérateur logique:
	- .NOT. Négation logique
	- .AND. Et logique
	- .OR. ou logique

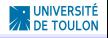

#### les structures itératives et de contrôle : les boucles

```
c234567
       DO ETO I = K, L[f, M]Instructions
ETO CONTINUE
```
#### ou

```
c234567
       DO I = K.L[, M]Instructions
       CONTINUE
```
avec<br>|

- : compteur de boucle
- K : première valeurs de I
- L : dernière valeurs de l
- M : pas
- ETQ : étiquette pointant sur une instruction qui ferme la boucle.

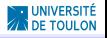

les structures itératives et de contrôle : les boucles (suite)

```
c234567
       DOWHILE (TEST)
          Instructions
       ENDDO
```
qui signifie tant que la condition TEST est vraie, on effectue les instructions Instructions

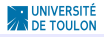

#### les structures itératives et de contrôle : contrôle

```
c234567
     IF(test) Instruction
     IF(test) THEN
         suite d'instructions
     ENDIF
      IF(test) THEN
         suite d'instructions 1
     ELSE
        suite d'instructions 2
      ENDIF
      IF(test 1) THEN
         suite d'instructions 1
      ELSEIF(test 2) THEN
         suite d'instructions 2
      ELSE
         suite d'instructions 3
      ENDIF
```
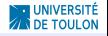

# Écrire des programmes pour

- 1. calculer  $\Sigma_{i=0}^1$ 00*i*<sup>3</sup>
- 2. calculer la valeur de  $y = \begin{cases} 1 & \text{si } x > 0 \\ 1 & \text{si } x > 0 \end{cases}$  $-1$  si  $x \le 0$ 3. calculer la valeur de *y* =  $\sqrt{ }$ J  $\mathcal{L}$ 0 si *x* < 0<br>
√ *x* si *x* ∈ [0, 1) 1 si  $x > 1$
- 4. calculer Σ 1 *<sup>i</sup>*=1,*impaire*00*i*
- 5. soient *N* ∈ N <sup>+</sup>, *a* < *b*, (*a*, *b*) ∈ R <sup>2</sup> et *h* = (*b* − *a*)/*N*, créer le vecteur à incrément de pas constant *h*.
- 6. calcul approximative de  $\sqrt{2}$  par l'algorithme  $x_{n+1} = \frac{x_n}{2} + \frac{1}{x_n}$ .
- 7. calcul approximative de la solution de l'équation *x* − *e* <sup>−</sup>*<sup>x</sup>* par la méthode de Newton.

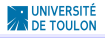

# **[Introduction](#page-2-0)**

# [Bases du Fortran](#page-22-0)

[Règles d'écriture](#page-23-0) [Variables et déclaration des variables](#page-30-0) [Outils pour éditer le corps du programme](#page-35-0) [les entrées/sorties et lecture/écriture](#page-41-0)

## [Fortran un peu plus avancé](#page-47-0)

<span id="page-41-0"></span>[Structure du corps du programme](#page-48-0) [Fonctions](#page-55-0) [sous-programmes](#page-58-0) [Quand les paramètres des sous-programmes sont des tableaux](#page-61-0) [Variable globale, variable locale, le fichier common](#page-67-0) [Makefile](#page-69-0) [Exemple : résolution de l'équation de transport](#page-71-0)

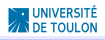

#### entrées/sorties : interaction avec l'utilisateur

 $\blacktriangleright$  lecture au clavier de la valeur d'une variable, quel que soit son type

READ\*,variable1,variable2,\ldots,,variableN

► écriture à l'écran d'un message et/ou de la valeur d'une variable ou d'un tableau

```
DOUBLE PRECISION X,U(1000)
INTEGER N
CHARACTER PAYS*15
...
PRINT*, "hello"
WRITE(*,*) "hello"
C PRINT*, = WRITE(*, *)PRINT*, "la valeur de x est ",X
PRINT*, (U(I), I=1,N)PRINT*, 'age?'
READ∗, N
PRINT,* ' vous avez ' , N , ' ans '
PRINT*, 'pays?'
read ∗ , PAYS
PRINT*, 'vous etes de', PAYS
```
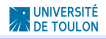

Malheureusement, les messages d'erreurs ne sont pas toujours très clairs

Unclassifiable statement at ...

Cependant,

- $\blacktriangleright$  le compilateur détecte certaines erreurs de syntaxe, conformité de types, de dimensions, . . .
- I il affiche un message d'erreur indiquant le numéro de ligne concerné
- $\blacktriangleright$  une erreur provoque une cascade d'erreur (e.g. une variable mal déclarée)
- $\blacktriangleright$  la liste est donc bien souvent très longue: il faut commencer par la première

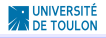

les mots clefs sont READ(OU,COMMENT) QUOI et WRITE(OU, COMMENT) QUOI pour lire/écrire les données QUOI dans le fichier étiqueté par  $\circ$ U (sauf si \*) en utilisant le format d'étiquette COMMENT. Par exemple,

```
c234567
     X=2 0D0
      WRITE(*,*) 'valeur de X :',X
     WRITE(*.100) X
100 FORMAT('valeur de X :',e12.5)
      WRITE(*,'(f5.2)'), X
      WRITE(12,'(f5.2)'),x
      READ(*,*) a, b, c
      READ(*,*) (a(i), i=1, 5)WRITE(12,10),A(2)
10 FORMAT('valeur de A(2) :',I2)
```
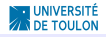

#### les fichiers

```
les mots clefs sont
 OPEN(UNIT=unit, FILE=file, STATUS=status)
et
 CLOSE(UNIT=unit, STATUS=status)
pour ouvrir/créer un fichier (qui portera l'identifiant entier unit) de
nom file, de statut status
avec
  unit : numéro d'unité logique
  file : nom du fichier à ouvrir
  status : 'OLD'', NEW' en mode OPEN ou
```
' KEEP '(par défaut), ' DELETE ' en mode CLOSE

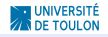

- 1. Reprendre les programmes des exercices précédents et proposer un programme qui permet d'interagir avec l'utilisateur (exemple pour prodscal, demander à l'utilisateur la valeur de *N*).
- 2. Soit  $A \in M_N(\mathbb{R})$ . Proposer une méthode pour afficher la matrice à l'écran.

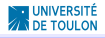

# **[Introduction](#page-2-0)**

## [Bases du Fortran](#page-22-0)

[Règles d'écriture](#page-23-0) [Variables et déclaration des variables](#page-30-0) [Outils pour éditer le corps du programme](#page-35-0) [les entrées/sorties et lecture/écriture](#page-41-0)

## [Fortran un peu plus avancé](#page-47-0)

[Structure du corps du programme](#page-48-0)

[Fonctions](#page-55-0)

[sous-programmes](#page-58-0)

[Quand les paramètres des sous-programmes sont des tableaux](#page-61-0) [Variable globale, variable locale, le fichier common](#page-67-0) [Makefile](#page-69-0)

[Exemple : résolution de l'équation de transport](#page-71-0)

<span id="page-47-0"></span>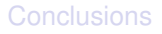

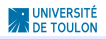

# **[Introduction](#page-2-0)**

## [Bases du Fortran](#page-22-0)

[Règles d'écriture](#page-23-0) [Variables et déclaration des variables](#page-30-0) [Outils pour éditer le corps du programme](#page-35-0) [les entrées/sorties et lecture/écriture](#page-41-0)

## [Fortran un peu plus avancé](#page-47-0)

## [Structure du corps du programme](#page-48-0)

[Fonctions](#page-55-0)

[sous-programmes](#page-58-0)

[Quand les paramètres des sous-programmes sont des tableaux](#page-61-0)

[Variable globale, variable locale, le fichier common](#page-67-0)

[Makefile](#page-69-0)

<span id="page-48-0"></span>[Exemple : résolution de l'équation de transport](#page-71-0)

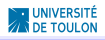

Dès lors qu'un bloc d'instructions est utilisé plusieurs fois → on "factorise" (appel à de sous programmes)

▶ Compilation: gfortran -o code prog.f && ./code

#### $\blacktriangleright$  Compilation :

gfortran -o code prog.f fcts.f subrout.f && ./code (si les fonctions sont toutes contenues dans un fichier fcts.f et idem pour les subroutines)

 $\triangleright$  Compilation :

```
gfortran -o code prog.f fct1.f ... fctN.f subroutl.f .
(si les fonctions et subroutines sont toutes dans des fichiers séparés)
```
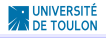

- Dès lors qu'un bloc d'instructions est utilisé plusieurs fois → on "factorise" (appel à de sous programmes)
	- $\blacktriangleright$  les fonctions
	- $\blacktriangleright$  les subroutines (procédures)

▶ Compilation: gfortran -o code prog.f && ./code

#### $\triangleright$  Compilation :

gfortran -o code prog.f fcts.f subrout.f && ./code (si les fonctions sont toutes contenues dans un fichier fcts.f et idem pour les subroutines)

 $\triangleright$  Compilation :

```
gfortran -o code prog.f fct1.f ... fctN.f subroutl.f .
(si les fonctions et subroutines sont toutes dans des fichiers séparés)
```
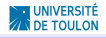

- Dès lors qu'un bloc d'instructions est utilisé plusieurs fois → on "factorise" (appel à de sous programmes)
	- $\blacktriangleright$  les fonctions
	- $\blacktriangleright$  les subroutines (procédures)
- $\triangleright$  Un code fortran peut être édité
	- $\triangleright$  soit sous la forme "programme" suivi de(s) fonction(s) et/ou subroutine(s) dites internes (dans un seul et unique fichier prog.f)
		- ▶ Compilation: gfortran -o code prog.f && ./code

```
gfortran -o code prog.f fcts.f subrout.f && ./code
(si les fonctions sont toutes contenues dans un fichier fcts.f et idem
pour les subroutines)
```
 $\triangleright$  Compilation :

```
gfortran -o code prog.f fct1.f ... fctN.f subroutl.f .
(si les fonctions et subroutines sont toutes dans des fichiers séparés)
```
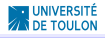

- Dès lors qu'un bloc d'instructions est utilisé plusieurs fois → on "factorise" (appel à de sous programmes)
	- $\blacktriangleright$  les fonctions
	- $\blacktriangleright$  les subroutines (procédures)
- $\triangleright$  Un code fortran peut être édité
	- $\triangleright$  soit sous la forme "programme" suivi de(s) fonction(s) et/ou subroutine(s) dites internes (dans un seul et unique fichier prog.f)
		- ▶ Compilation: gfortran -o code prog.f && ./code
	- ► soit dans plusieurs fichiers séparés, on parle alors de sous-programmes externes.
		- $\triangleright$  Compilation :

```
gfortran -o code prog.f fcts.f subrout.f && ./code
(si les fonctions sont toutes contenues dans un fichier fcts.f et idem
pour les subroutines)
```

```
gfortran -o code prog.f fct1.f ... fctN.f subroutl.f .
(si les fonctions et subroutines sont toutes dans des fichiers séparés)
```
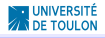

- Dès lors qu'un bloc d'instructions est utilisé plusieurs fois → on "factorise" (appel à de sous programmes)
	- $\blacktriangleright$  les fonctions
	- $\blacktriangleright$  les subroutines (procédures)
- $\triangleright$  Un code fortran peut être édité
	- $\triangleright$  soit sous la forme "programme" suivi de(s) fonction(s) et/ou subroutine(s) dites internes (dans un seul et unique fichier prog.f)
		- ▶ Compilation: gfortran -o code prog.f && ./code
	- ► soit dans plusieurs fichiers séparés, on parle alors de sous-programmes externes.
		- $\triangleright$  Compilation :

```
gfortran -o code prog.f fcts.f subrout.f && ./code
(si les fonctions sont toutes contenues dans un fichier fcts.f et idem
pour les subroutines)
```

```
gfortran -o code prog.f fctl.f ... fctN.f subroutl.f .
(si les fonctions et subroutines sont toutes dans des fichiers séparés)
```
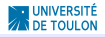

- Dès lors qu'un bloc d'instructions est utilisé plusieurs fois → on "factorise" (appel à de sous programmes)
	- $\blacktriangleright$  les fonctions
	- $\blacktriangleright$  les subroutines (procédures)
- $\triangleright$  Un code fortran peut être édité
	- $\triangleright$  soit sous la forme "programme" suivi de(s) fonction(s) et/ou subroutine(s) dites internes (dans un seul et unique fichier prog.f)
		- ▶ Compilation: gfortran -o code prog.f && ./code
	- ► soit dans plusieurs fichiers séparés, on parle alors de sous-programmes externes.
		- $\triangleright$  Compilation :

```
gfortran -o code prog.f fcts.f subrout.f && ./code
(si les fonctions sont toutes contenues dans un fichier fcts.f et idem
pour les subroutines)
```

```
gfortran -o code prog.f fctl.f ... fctN.f subroutl.f .
(si les fonctions et subroutines sont toutes dans des fichiers séparés)
```
**Remarques**: il est préférable de distinguer les sous-programmes internes des sous-programmes externes. Plus il y a des fichiers à compiler et plus c'est compliqué → "Makefile" script redoutable.

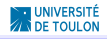

# **[Introduction](#page-2-0)**

## [Bases du Fortran](#page-22-0)

[Règles d'écriture](#page-23-0) [Variables et déclaration des variables](#page-30-0) [Outils pour éditer le corps du programme](#page-35-0) [les entrées/sorties et lecture/écriture](#page-41-0)

## [Fortran un peu plus avancé](#page-47-0)

[Structure du corps du programme](#page-48-0)

## [Fonctions](#page-55-0)

<span id="page-55-0"></span>[sous-programmes](#page-58-0) [Quand les paramètres des sous-programmes sont des tableaux](#page-61-0) [Variable globale, variable locale, le fichier common](#page-67-0) [Makefile](#page-69-0) [Exemple : résolution de l'équation de transport](#page-71-0)

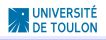

#### les fonctions

la règle:

- $\blacktriangleright$  arguments entrée obligatoire
- **F** renvoie un seul résultat qui porte le nom de la fonction

```
c234567
     FUNCTION nom_fonction(...)
      TYPE nom_fonction
      ....
     nom_fonction = ...
      END FUNCTION nom_fonction
```
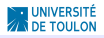

les fonctions : un exemple

# $\triangleright$  Calcul de la partie positive d'un réel:

```
c234567
     FUNCTION POS(X)
      IMPLICIT NONE
     DOUBLE PRECISION POS,X
     POS = MAX(0.0D0.X)END FUNCTION nom_fonction
```
## $\triangleright$  Appel de cette fonction dans un programme

```
c234567
      PROGRAM BIDON
     IMPLICIT NONE
C--------------------------------
      DOUBLE PRECISION POS
     EXTERNAL POS
      DOUBLE PRECISION X,Y
C--------------------------------
      WRITE(*,*) 'ENTREZ X'
      READ(*,*) X
      Y = POS(X)WRITE(*,*) 'LA PARTIE POSITIVE DE X EST ',X
      END PROGRAM BIDON
```
## **Remarques**:

- $\blacktriangleright$  les variables X et Y du programme  $BIDON$  sont des variables locales.
- $\blacktriangleright$  la variable X de la fonction POS est une variable locale.

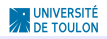

# **[Introduction](#page-2-0)**

# [Bases du Fortran](#page-22-0)

[Règles d'écriture](#page-23-0) [Variables et déclaration des variables](#page-30-0) [Outils pour éditer le corps du programme](#page-35-0) [les entrées/sorties et lecture/écriture](#page-41-0)

## [Fortran un peu plus avancé](#page-47-0)

[Structure du corps du programme](#page-48-0) [Fonctions](#page-55-0)

#### [sous-programmes](#page-58-0)

<span id="page-58-0"></span>[Quand les paramètres des sous-programmes sont des tableaux](#page-61-0) [Variable globale, variable locale, le fichier common](#page-67-0) [Makefile](#page-69-0) [Exemple : résolution de l'équation de transport](#page-71-0)

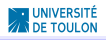

la règle:

- ▶ arguments entrée et/ou entrée-sortie et/ou sortie
- **F** renvoie un ou plusieurs résultats

```
SUBROUTINE nom_subroutine(...)
....
 = ...
END SUBROUTINE nom_subroutine
```
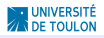

#### les subroutines : un exemple

### $\triangleright$  Calcul une approximation de la racine caré

```
SUBROUTINE RACINE(U,N)
        IMPLICIT NONE
        DOUBLE PRECISION U
        INTEGER I,N
        DO I=1,NX = X/2+1/XENDDO
        END SUBROUTINE RACINE
\blacktriangleright Appel de cette subroutine dans un programme
  c234567
        PROGRAM BIDON
        IMPLICIT NONE
  C--------------------------------
        DOUBLE PRECISION X
        INTEGER N
  C--------------------------------
        WRITE(*,*) 'ENTREZ LE NOMBRE D''ITERATIONS SOUHAITE'
        READ(*, *) N
        WRITE(*,*) 'INITIALISATION DE L'ALGORITHME'
        READ(*,*) X
        CALL RACINE(X,N)
        WRITE(*,*) 'LA VALEUR APPROCHEE DE SORT(2) EST ', X
        END PROGRAM BIDON
```
## **Remarques**:

- $\blacktriangleright$  les variables X et N du programme  $BIDON$  sont des variables locales.
- $\triangleright$  les variables N (entrée) et U(entrée-sortie) de RACINE des variables locales.

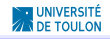

# **[Introduction](#page-2-0)**

# [Bases du Fortran](#page-22-0)

[Règles d'écriture](#page-23-0) [Variables et déclaration des variables](#page-30-0) [Outils pour éditer le corps du programme](#page-35-0) [les entrées/sorties et lecture/écriture](#page-41-0)

## [Fortran un peu plus avancé](#page-47-0)

[Structure du corps du programme](#page-48-0) [Fonctions](#page-55-0)

[sous-programmes](#page-58-0)

# [Quand les paramètres des sous-programmes sont des tableaux](#page-61-0)

<span id="page-61-0"></span>[Variable globale, variable locale, le fichier common](#page-67-0) [Makefile](#page-69-0) [Exemple : résolution de l'équation de transport](#page-71-0)

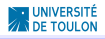

#### **Remarques**

- $\triangleright$  Pour passer un vecteur dans un sous-programme, on n'a pas besoin de déclarer la taille, il suffit d'écrire dans la déclaration \*.  $par$  exemple : DOUBLE PRECISION  $V(*)$ )
- $\blacktriangleright$  Pour une matrice, on peut soit
	- ► passer en argument *A* et la déclarer

```
PROGRAM BIDON
PARAMETER (N=10)
DOUBLE PRECISION A(N,N),Y(N)
A(i, j)=
Y=FCT(A,N...)END PROGRAM BIDON
FUNCTION FCT(A,N,...)
DOUBLE PRECISION A(N,N),Y(N)
...
Y=FCT1(A,N...)END FUNCTION BIDON
```
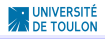

#### **Remarques**

## $\triangleright$  sinon il faut la premère taille de déclaration de la matrice

```
PROGRAM BIDON
PARAMETER (NMAX=1000)
DOUBLE PRECISION A(NMAX*NMAX),Y(NMAX)
N = \ldotsA(I+(J-1)*N) = ...Y=FCT(A,N...)END PROGRAM BIDON
FUNCTION FCT(A,N,...)
DOUBLE PRECISION A(N,*),Y(*)
A(I,J)
```
 $Y=FCT1(A,N...)$ END FUNCTION BIDON

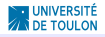

En raison du stockage d'une matrice sous forme uni-dimensionnelle par colonne descendante les deux extraits de code suivants ne sont pas équivalents:

```
DO I=1,NDO J=1,M
   A(I,J)=I*JENDDO
ENDDO
DO J=1,MDO I=1,N
   A(T,J)=TxJENDDO
ENDDO
```
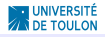

En raison du stockage d'une matrice sous forme uni-dimensionnelle par colonne descendante les deux extraits de code suivants ne sont pas équivalents:

```
DO I=1,NDO J=1,MA(I,J)=I*JENDDO
ENDDO
DO J=1,M
  DO I=1,N
   A(T,J)=TxJENDDO
ENDDO
```
le premier bloc est beaucoup plus coûteux en temps!!!

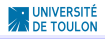

#### **Exercices**

En vous basant sur la notion de sous-programme, écrire les programmes permettant de

- 1. tracer une fonction  $x \in [a, b] \rightarrow f(x) \in \mathbb{R}$  (à l'aide de gnuplot ou  $math$ atlab,  $\ldots$ )
- 2. résoudre l'équation  $f(x) = 0$  avec l'agorithme de Newton et Quasi-Newton.
- 3. d'approcher l'intégrale  $I(f) = \int_0^1 f(x) dx$  par une formule de quadrature *In*(*f*) (rectangle, point milieu et trapèze).
- 4. résoudre une équation différentielle ordinaire  $u'(t) = F(t, u(t))$ .
- 5. résoudre un système linéaire *Ax* = *b* où *A* est une matrice tridiagonale de taille n. On suppose que *A* admet une décomposition *LU*.
- 6. Résoudre l'équation différentielle  $-\frac{d^2}{dx^2}u(x) = f(x), x ∈ (0, 1)$ ordinaire munit des conditions aux limites de Dirichlet homogène.

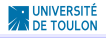

# **[Introduction](#page-2-0)**

## [Bases du Fortran](#page-22-0)

[Règles d'écriture](#page-23-0) [Variables et déclaration des variables](#page-30-0) [Outils pour éditer le corps du programme](#page-35-0) [les entrées/sorties et lecture/écriture](#page-41-0)

## [Fortran un peu plus avancé](#page-47-0)

<span id="page-67-0"></span>[Structure du corps du programme](#page-48-0) [Fonctions](#page-55-0) [sous-programmes](#page-58-0) [Quand les paramètres des sous-programmes sont des tableaux](#page-61-0) [Variable globale, variable locale, le fichier common](#page-67-0) [Makefile](#page-69-0) [Exemple : résolution de l'équation de transport](#page-71-0)

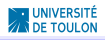

On a vu que les variables utilisées jusqu'à présent étaient locales. Pour rendre, une variable (ou paramètre) locale en gloable il suffit d'utiliser un fichier externe qu'on appelle common. L'exemple suivant permet de montrer comment un tel fichier permet de réaliser ceci.

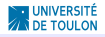

# **[Introduction](#page-2-0)**

## [Bases du Fortran](#page-22-0)

[Règles d'écriture](#page-23-0) [Variables et déclaration des variables](#page-30-0) [Outils pour éditer le corps du programme](#page-35-0) [les entrées/sorties et lecture/écriture](#page-41-0)

## [Fortran un peu plus avancé](#page-47-0)

[Structure du corps du programme](#page-48-0) [Fonctions](#page-55-0) [sous-programmes](#page-58-0) [Quand les paramètres des sous-programmes sont des tableaux](#page-61-0) [Variable globale, variable locale, le fichier common](#page-67-0) [Makefile](#page-69-0)

<span id="page-69-0"></span>[Exemple : résolution de l'équation de transport](#page-71-0)

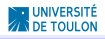

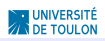

# **[Introduction](#page-2-0)**

## [Bases du Fortran](#page-22-0)

[Règles d'écriture](#page-23-0) [Variables et déclaration des variables](#page-30-0) [Outils pour éditer le corps du programme](#page-35-0) [les entrées/sorties et lecture/écriture](#page-41-0)

## [Fortran un peu plus avancé](#page-47-0)

[Structure du corps du programme](#page-48-0) [Fonctions](#page-55-0) [sous-programmes](#page-58-0) [Quand les paramètres des sous-programmes sont des tableaux](#page-61-0) [Variable globale, variable locale, le fichier common](#page-67-0) [Makefile](#page-69-0)

<span id="page-71-0"></span>[Exemple : résolution de l'équation de transport](#page-71-0)

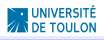
# Un exemple de code FORTRAN 77 avec MAKEFILE ET COMMON est disponible à l'adresse [http:](http://ersoy.univ-tln.fr/documents/teaching/CodeTP1.zip)

[//ersoy.univ-tln.fr/documents/teaching/CodeTP1.zip](http://ersoy.univ-tln.fr/documents/teaching/CodeTP1.zip)

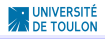

#### Sommaire

## [Introduction](#page-2-0)

### [Bases du Fortran](#page-22-0)

[Règles d'écriture](#page-23-0) [Variables et déclaration des variables](#page-30-0) [Outils pour éditer le corps du programme](#page-35-0) [les entrées/sorties et lecture/écriture](#page-41-0)

### [Fortran un peu plus avancé](#page-47-0)

[Structure du corps du programme](#page-48-0)

[Fonctions](#page-55-0)

[sous-programmes](#page-58-0)

[Quand les paramètres des sous-programmes sont des tableaux](#page-61-0)

[Variable globale, variable locale, le fichier common](#page-67-0)

[Makefile](#page-69-0)

[Exemple : résolution de l'équation de transport](#page-71-0)

## <span id="page-73-0"></span>**[Conclusions](#page-73-0)**

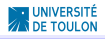

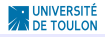

Alors . . .

► la plupart des codes industriels sont développés en Fortran (son nom est quand même révélateur de son utilisation, non?)

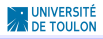

Alors .

- ► la plupart des codes industriels sont développés en Fortran (son nom est quand même révélateur de son utilisation, non?)
- $\triangleright$  Fortran est beaucoup plus simple d'utilisation physiques et conceptuels que le C++.

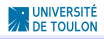

Alors .

- $\blacktriangleright$  la plupart des codes industriels sont développés en Fortran (son nom est quand même révélateur de son utilisation, non?)
- $\triangleright$  Fortran est beaucoup plus simple d'utilisation physiques et conceptuels que le C++.
- $\blacktriangleright$  la programmation orientée objet du C++ sont maintenant utilisables en fortran (depuis fortran 90).

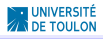

Alors .

- $\blacktriangleright$  la plupart des codes industriels sont développés en Fortran (son nom est quand même révélateur de son utilisation, non?)
- $\triangleright$  Fortran est beaucoup plus simple d'utilisation physiques et conceptuels que le C++.
- $\blacktriangleright$  la programmation orientée objet du C++ sont maintenant utilisables en fortran (depuis fortran 90).
- $\blacktriangleright$  en développement constant ...

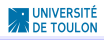

Alors .

- ► la plupart des codes industriels sont développés en Fortran (son nom est quand même révélateur de son utilisation, non?)
- $\triangleright$  Fortran est beaucoup plus simple d'utilisation physiques et conceptuels que le C++.
- $\blacktriangleright$  la programmation orientée objet du C++ sont maintenant utilisables en fortran (depuis fortran 90).
- $\blacktriangleright$  en développement constant ...

Pour terminer,

le seul moyen d'apprendre à programmer c'est de programmer tout(e) seul(e) (c'est un peu comme apprendre à faire du vélo?)! Donc, usez et abusez de votre temps en salle machine, c'est la clef de la succès!

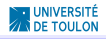